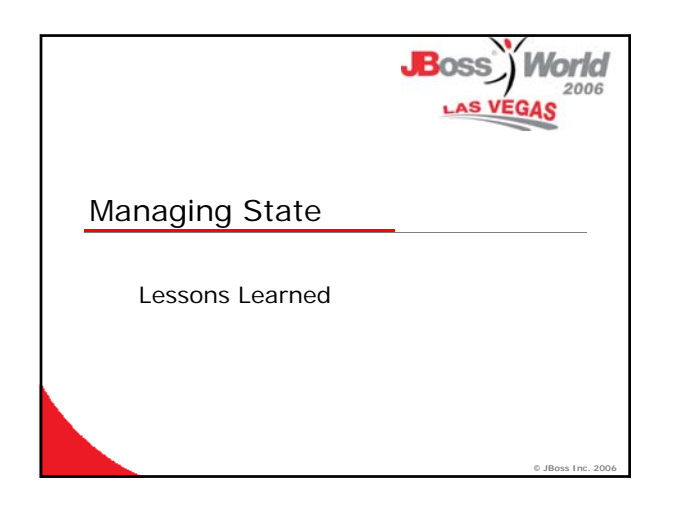

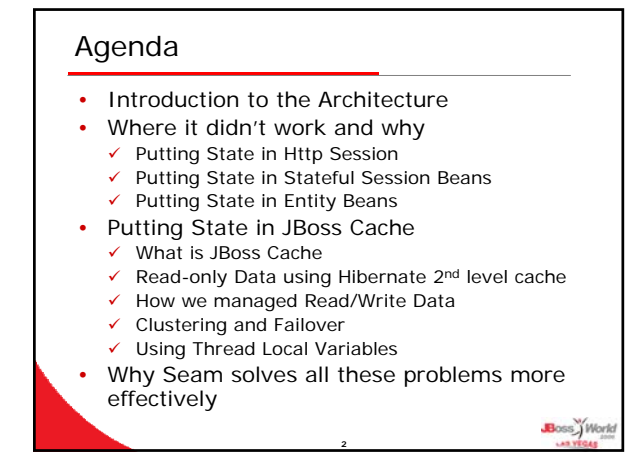

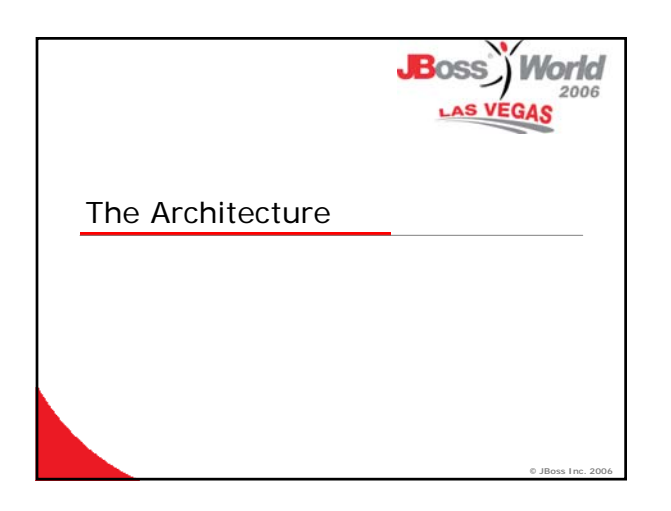

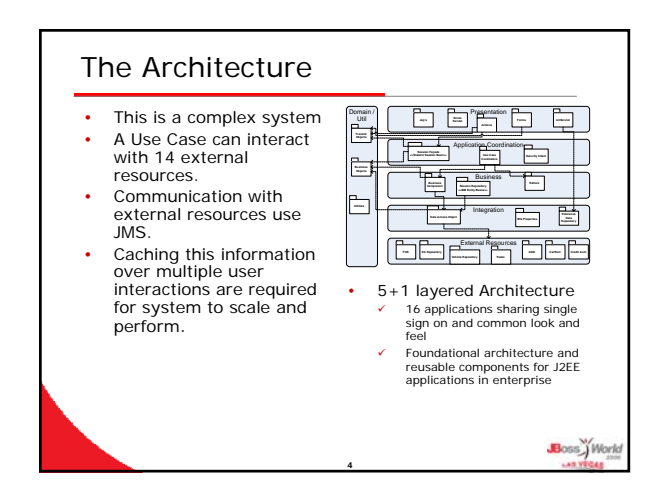

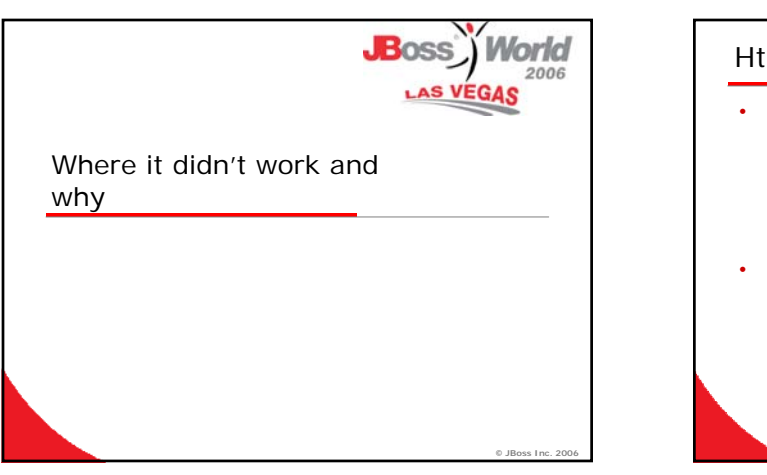

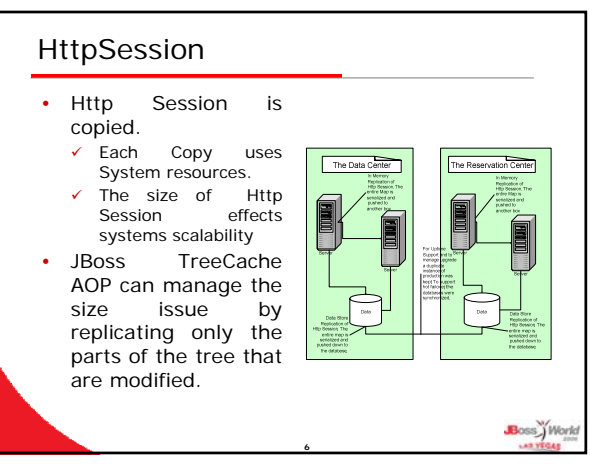

## Stateful Session Beans

- We attempted to use Stateful Session Beans.
- $\checkmark$  Major Bugs
- $\checkmark$  Not Supported or similar problems as HttpSession.
- $\checkmark$  TreeCache AOP can be used to help manage state in Stateful Session Beans.
- Use Combination of Entity Beans and Stateful Session Beans.
	- Map stored in Session and passed to Components
	- $\checkmark$  Map contained handles or primary keys of Entity Beans

**7**

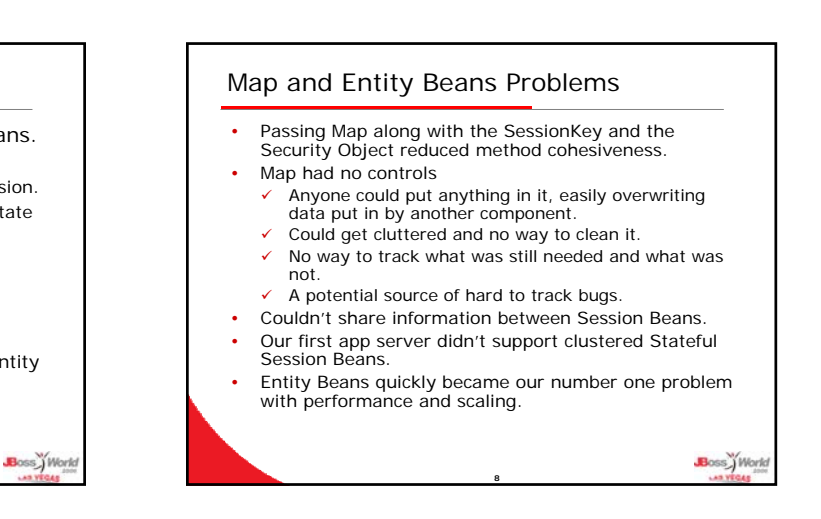

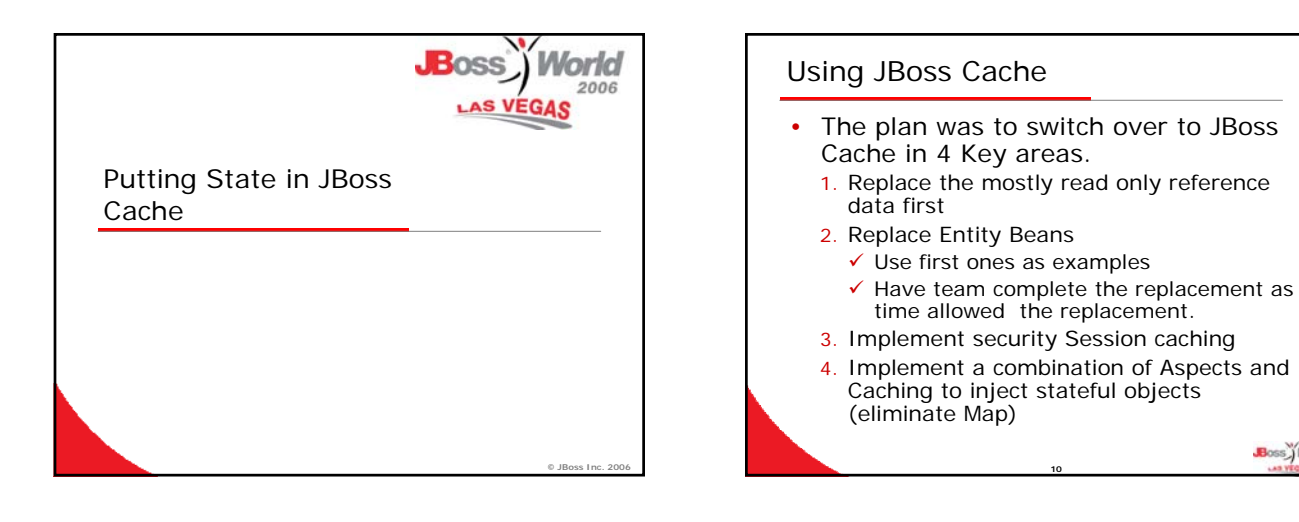

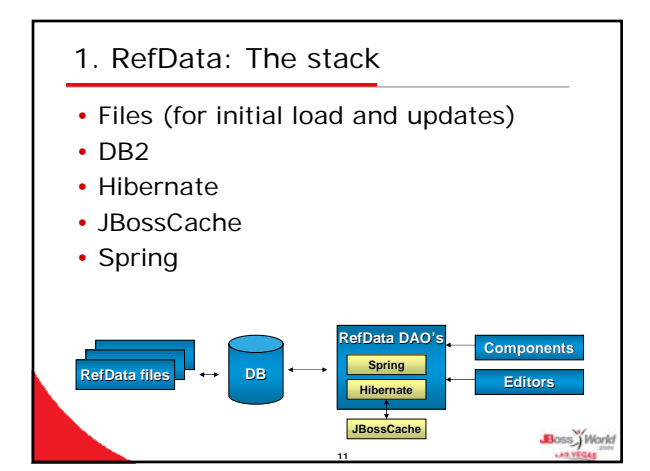

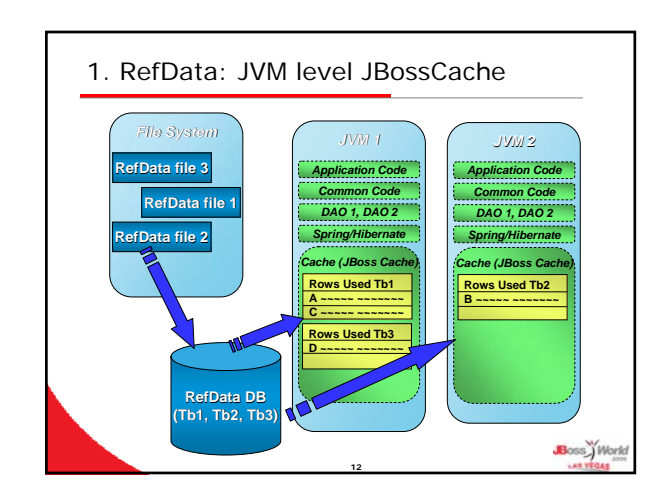

Boss<sup>y</sup> World

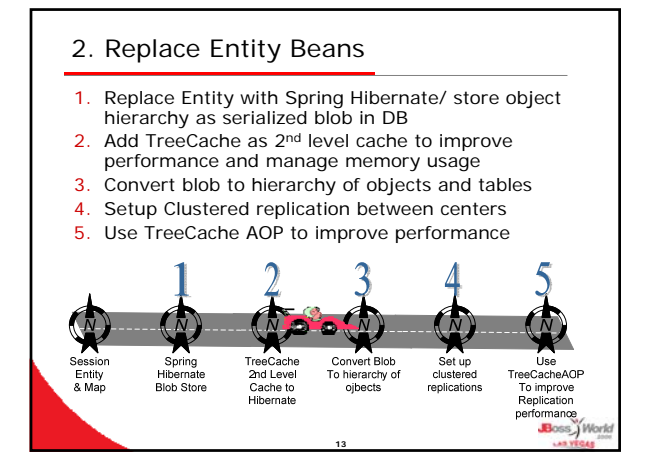

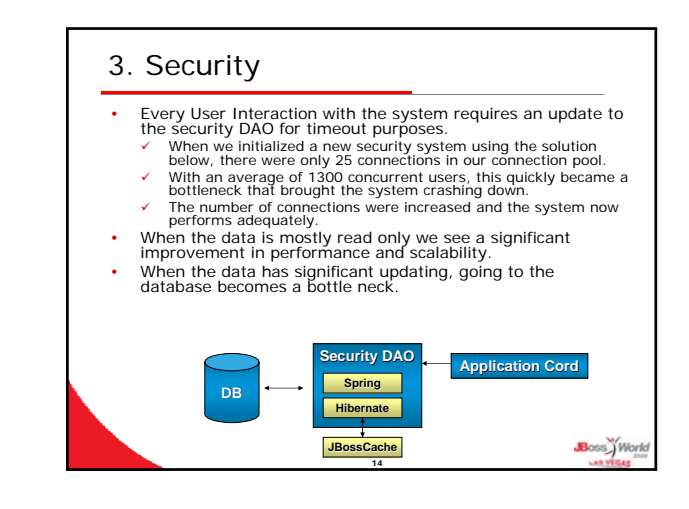

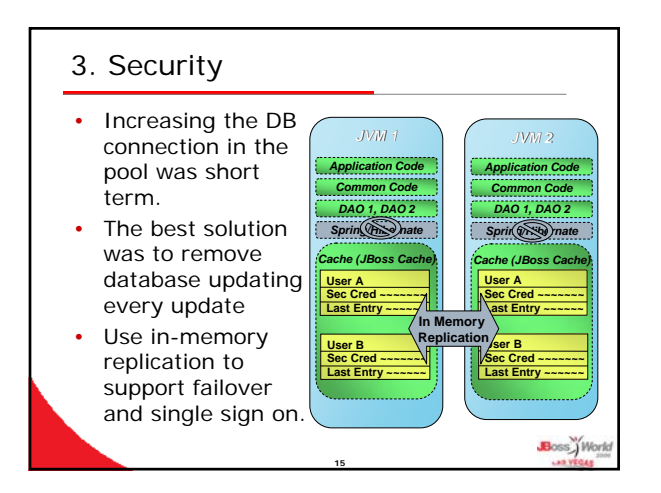

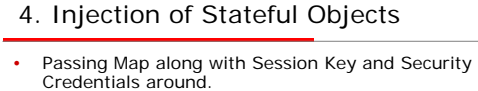

- Wrap our Application Coordinators (Stateful Session Beans) with an Aspect.
- This aspect identifies annotated objects in the Stateful Session Bean and inserts them as thread local variables before each method.
- These Objects are then injected into objects needing these variables where annotated.
- An aspect is written to look for objects with the annotation and wraps the methods to take the variables off the thread and put them in the object. Once the application Cord method is complete then
- the aspect will make sure the object on the Bean is updated with any changes.

**16**

Boss World

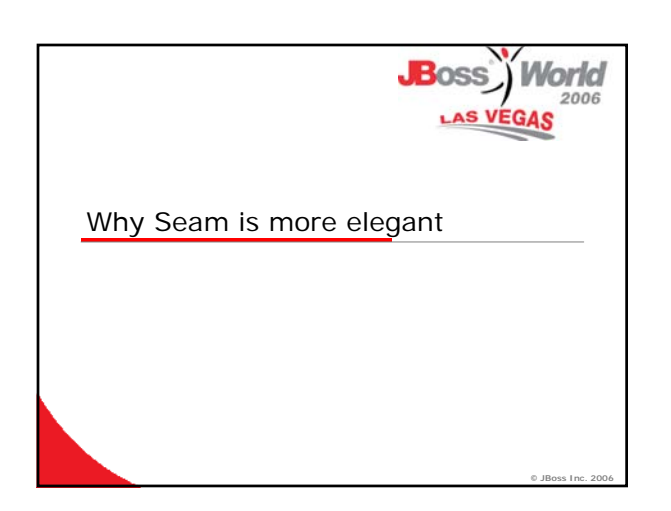

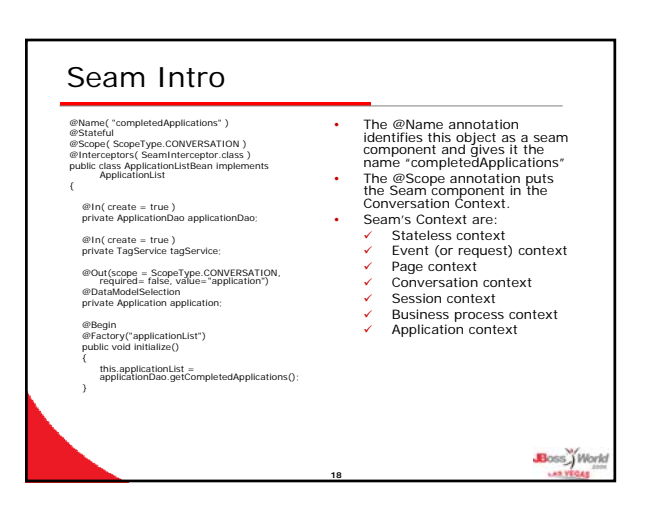

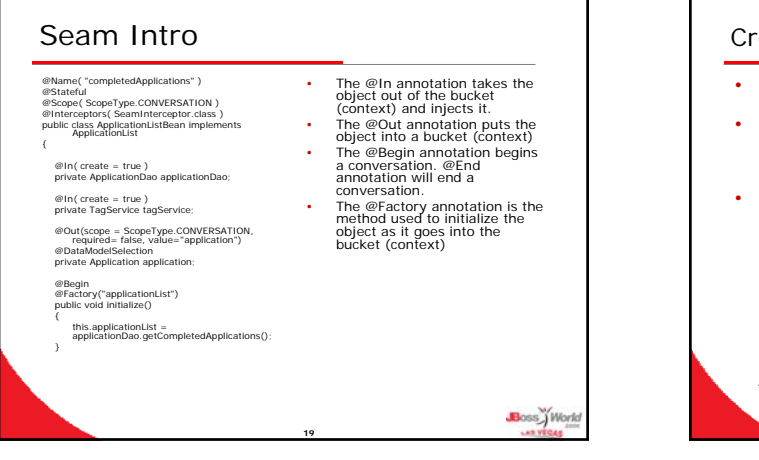

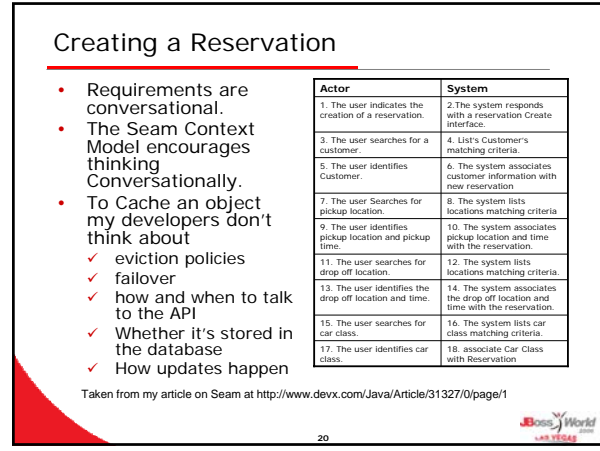

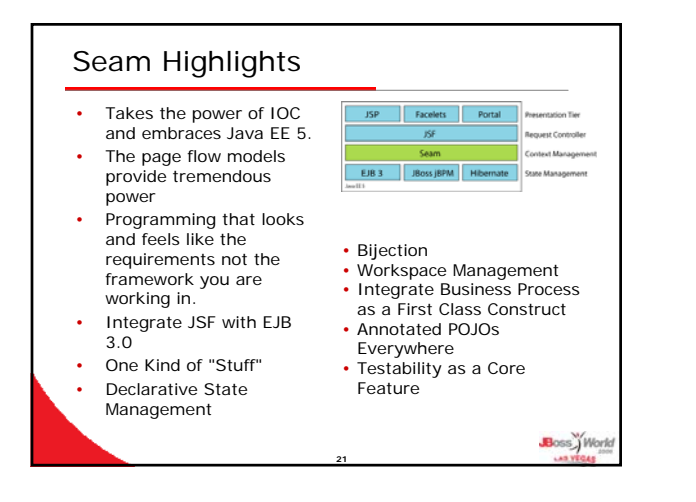

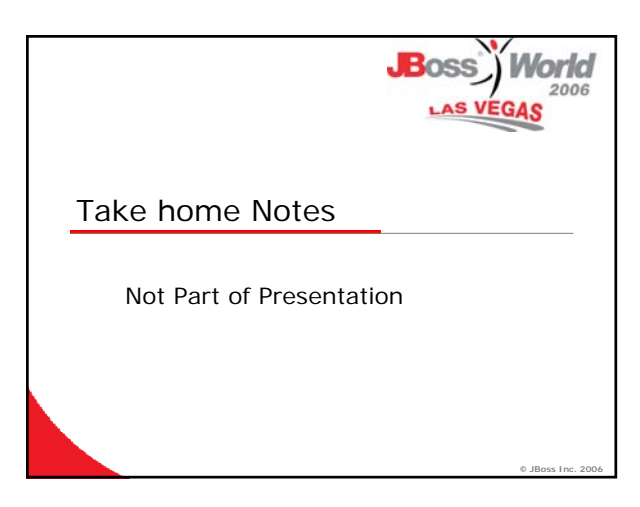

## Http Session

- In the first application of the architecture we put the state in http Session.
- Long term this didn't work for us, all our front ends were not Struts or web based.
- As state grew the scalability of the solution was limited for clustering reasons.

**23**

Boss<sup>y</sup> Work

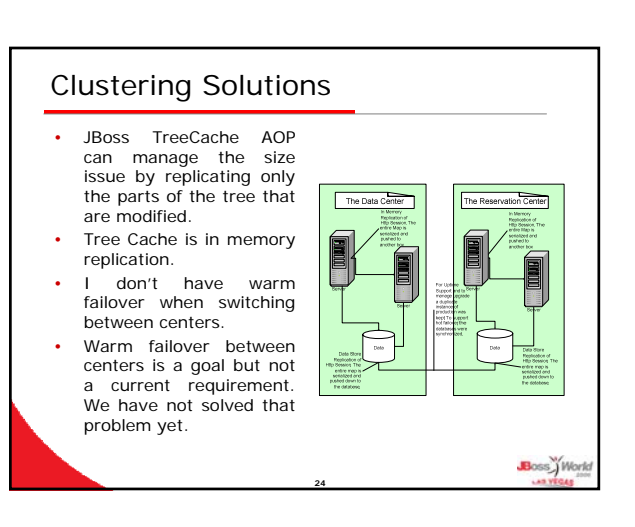

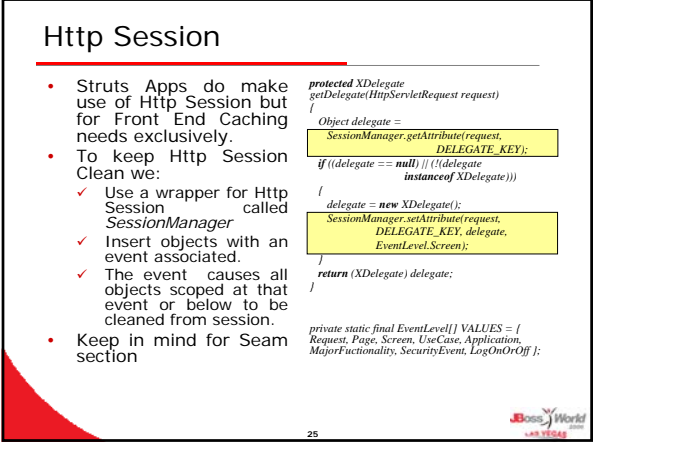

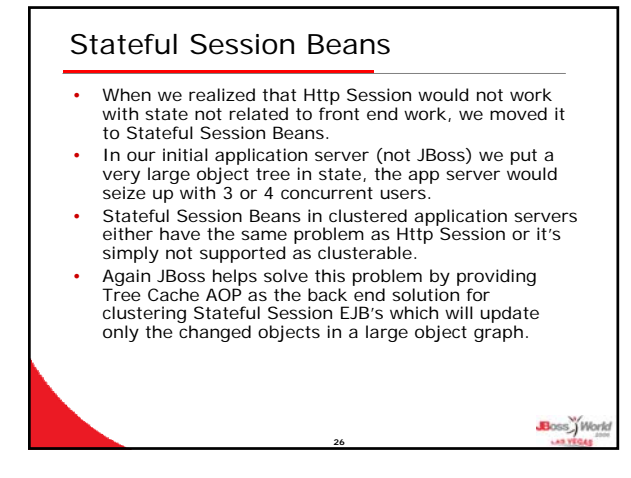

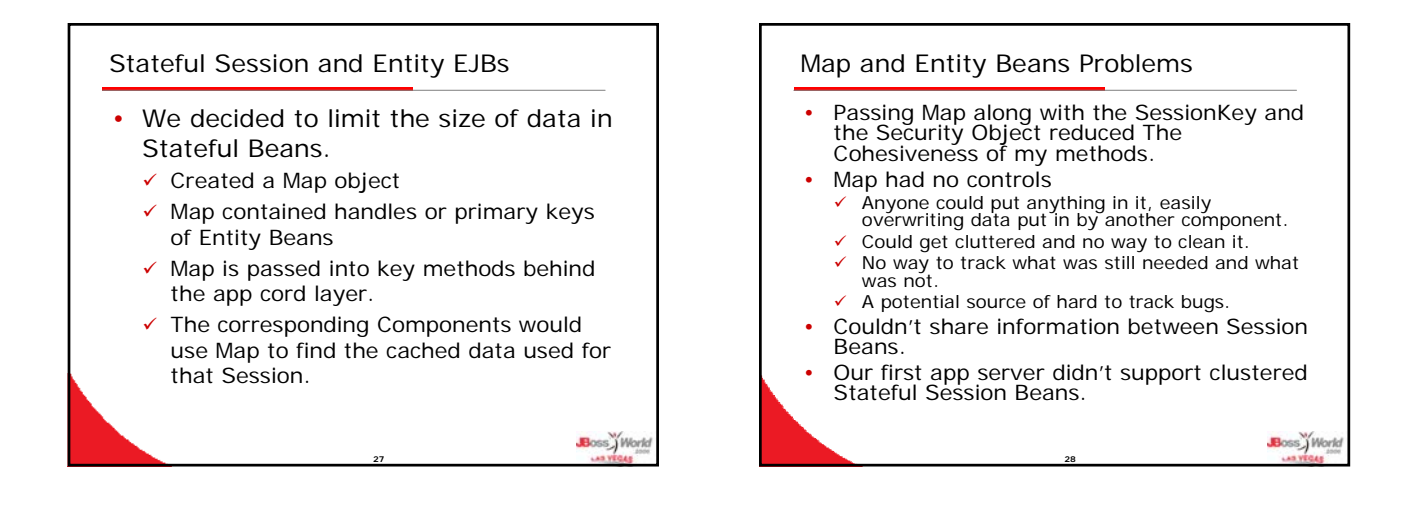

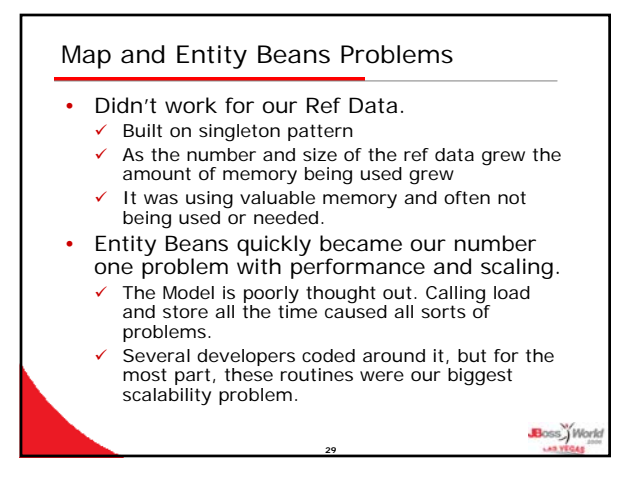

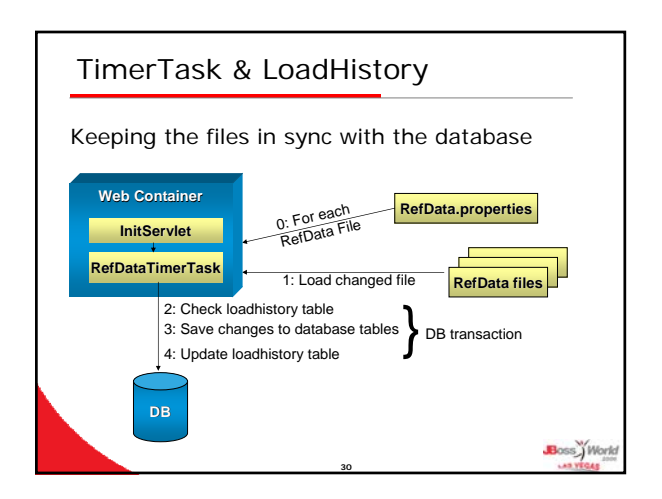

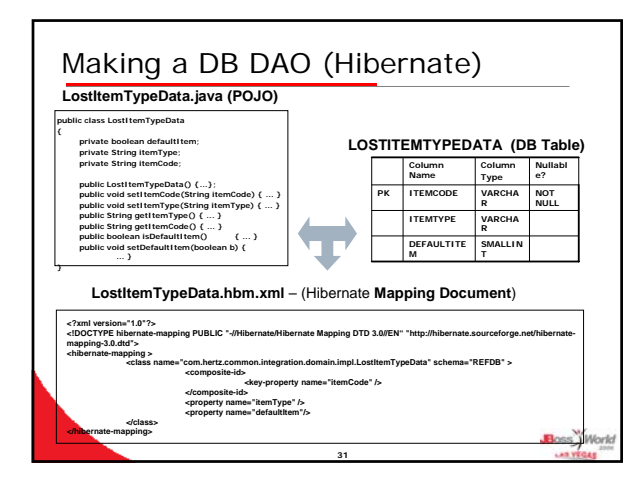

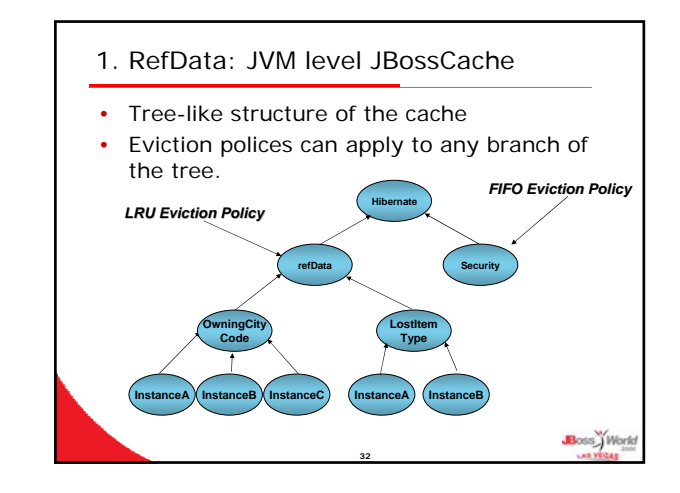